## Unterrichtskonzept in vier Phasen

Titel: Alle Kinder sind gleich?!

Name Grenzenlos-Referent(in): Adel Huyen Vuong Termin: Bezug zu SDG: SDG 4 – Bildung und Kinderrechte Schule:

Unterrichtsfach/Berufliches Feld: Pädagogik, angehende Erzieher

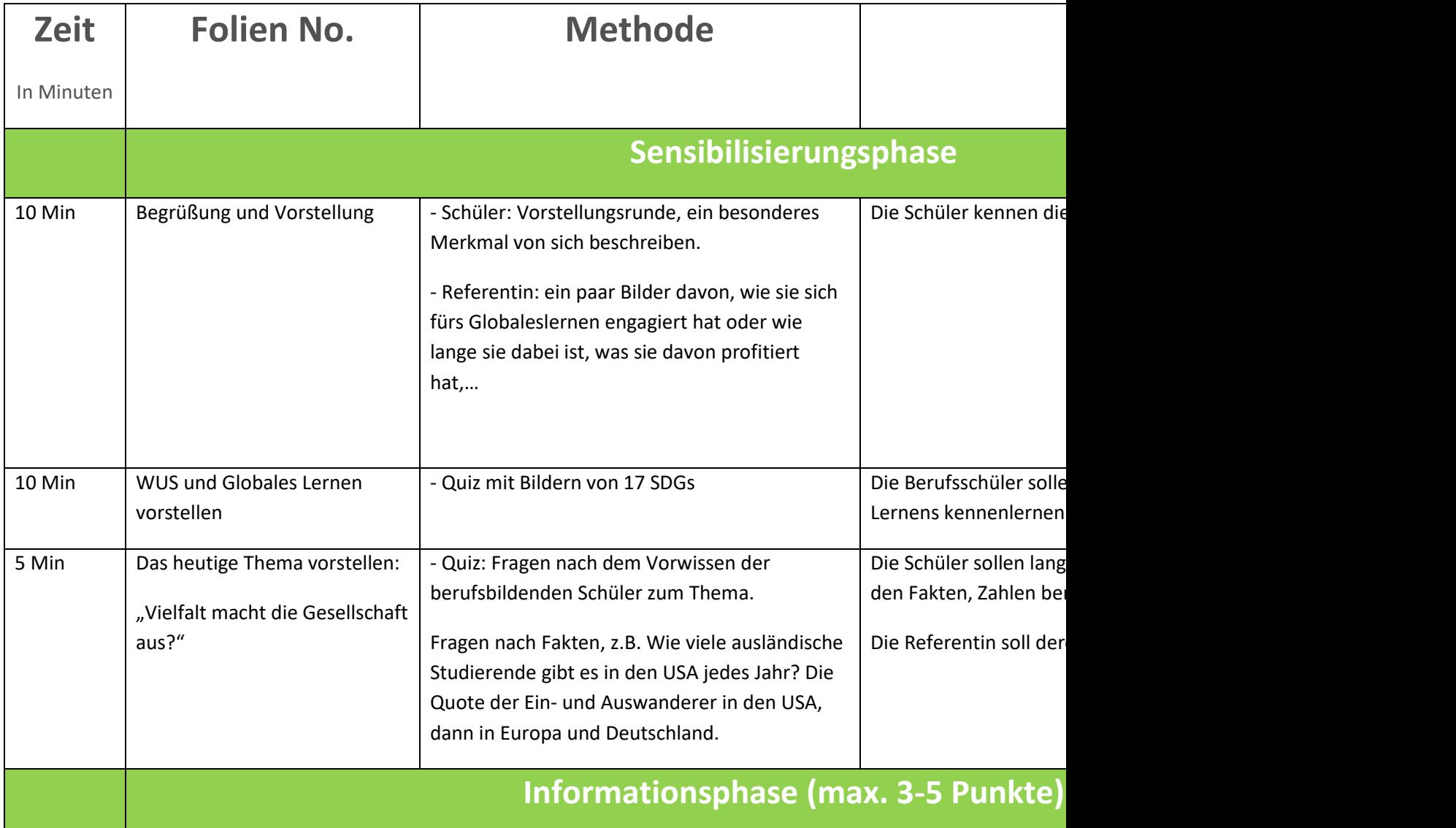

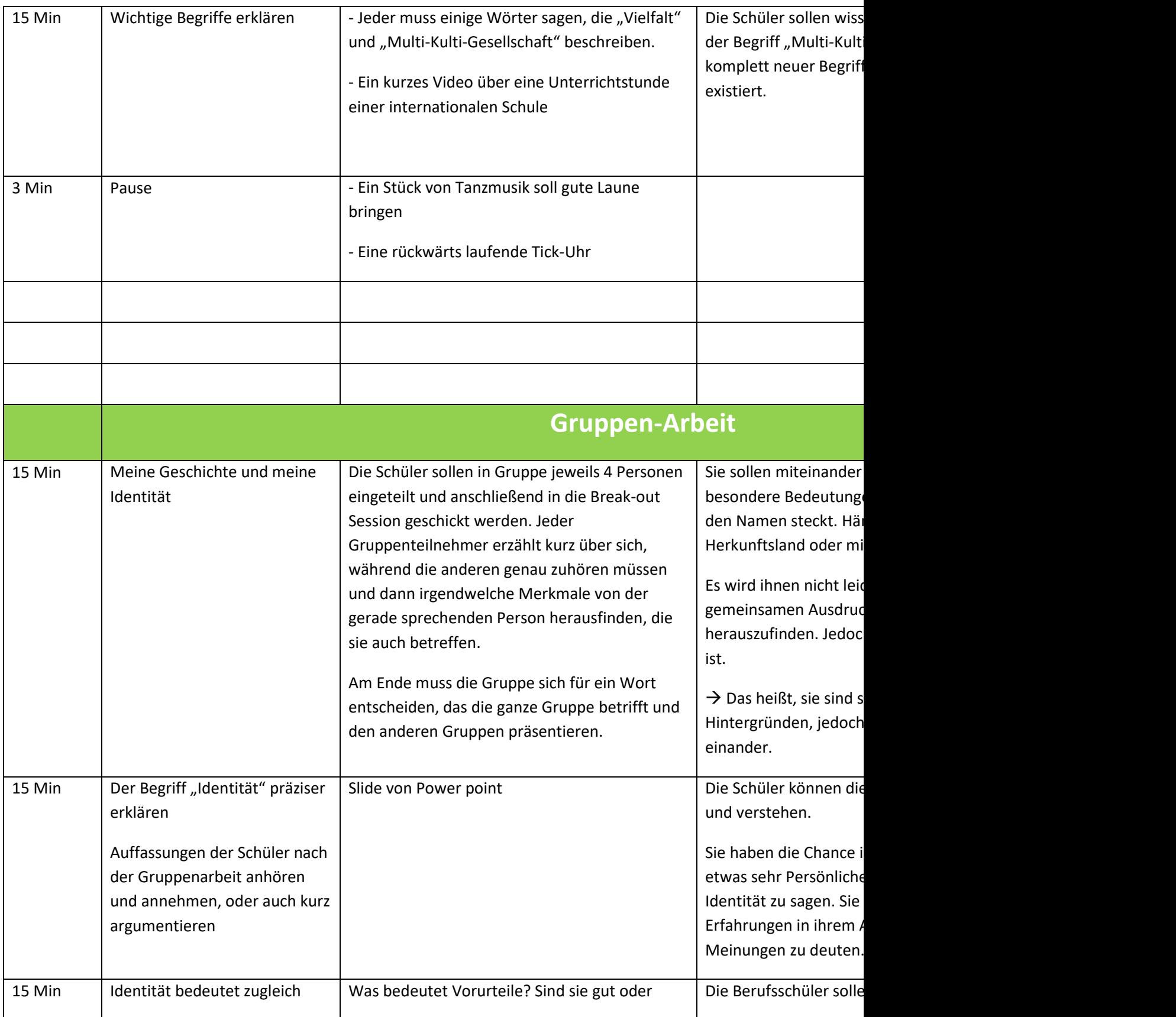

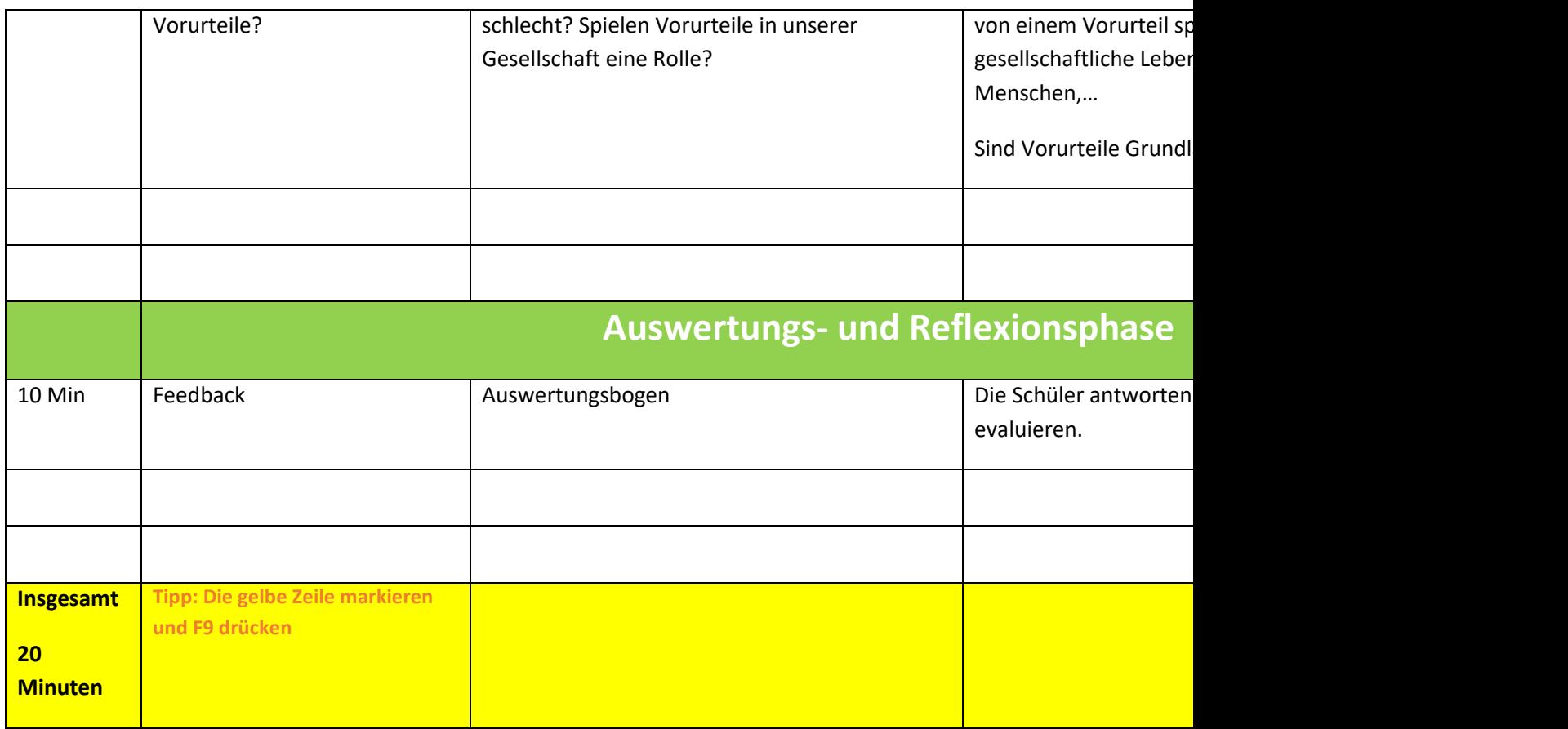